The book was found

# **Easy Microsoft Windows XP (4th Edition)**

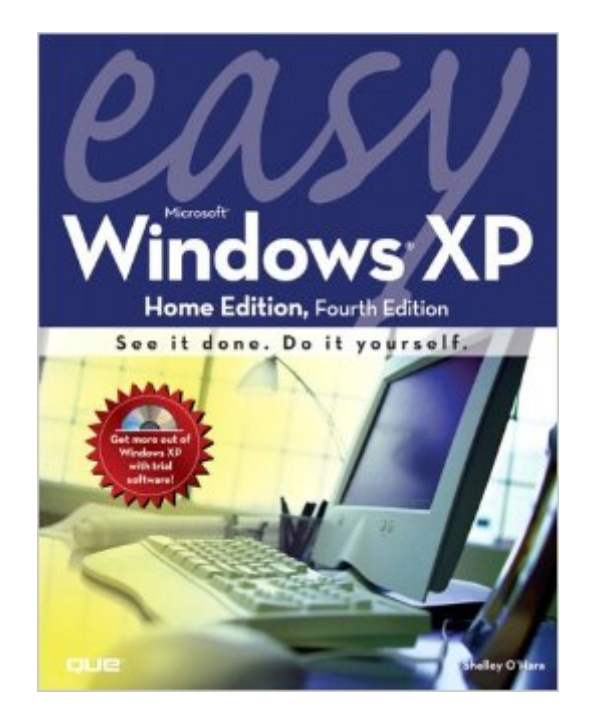

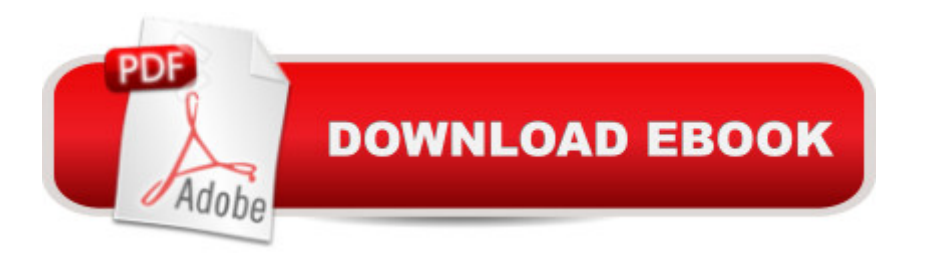

## **Synopsis**

Easy Microsoft Windows XP Home Edition, $\hat{A}$  4th Edition $\hat{A}$  covers more than 150 of the most important tasks, ranging from simple features such as opening a folder to more advanced topics such as installing new hardware or restoring a system. It also includes coverage on Service Pack 2, the latest Windows XP release, the Security Center, the Start command, working with multiple users, Windows Firewall, Media Player, pop-up blockers, managing printers, and much more. The step-by-step instructions accompanied by full-color visuals mean you' Il spend less time reading and more time learning!

## **Book Information**

Paperback: 320 pages Publisher: Que Publishing; 4 edition (December 26, 2005) Language: English ISBN-10: 0789736004 ISBN-13: 978-0789736000 Product Dimensions: 8 x 0.5 x 10 inches Shipping Weight: 1.4 pounds (View shipping rates and policies) Average Customer Review: 4.6 out of 5 stars $\hat{A}$   $\hat{A}$  See all reviews $\hat{A}$  (13 customer reviews) Best Sellers Rank: #3,404,863 in Books (See Top 100 in Books) #80 in Books > Computers & Technology > Operating Systems > Windows > Windows Desktop > Windows XP #2907  $in \hat{A}$  Books > Textbooks > Computer Science > Operating Systems #6697 in  $\hat{A}$  Books > Computers & Technology > Software > Microsoft

#### **Customer Reviews**

For someone who is totally new to Windows, this attractively illustrated and well written book is a handy and useful guide for the bare bones basics. However even a beginner already familiar with Windows 95,98 or Windows ME will find it no more than a 98% rehash of what they already know.

This is an excellent first book for anyone who is just learning how to use Windows XP. It answers all the basic questions in an easy to follow visual style. The main index makes it a breeze to find out how to do a specific task in seconds.As a tech support specialist, I recommend this book to anyone that needs help with Windows basics.

I am a woman in my 60's and always had another type of computor system and changed to

on , I am a big fan and get almost all from them. I also look for deals. THis book answered all my questions ,in a simple way for me to understand. I recomend to any one new to the system and has a hard time understanding computor talk.

The perfect book for beginners: easy with clear screen shot illustrations of whatever task one wants to do.A person can easily learn the basics and go onto the more involved tasks with the assurance that you have an excellent guide to help you.If you are new to computers this is the ideal book to begin with.

The easy steps are clearly illustrated. The content is fine, it's my learning that's hard. This is an excellent choice if your looking for the basics of xp.

These books are for a senior citizens basic computer course and we are very pleased with them.

The book is a great resource book. It came quickly and in good condition.mep

#### Download to continue reading...

Microsoft Windows Internals (4th Edition): Microsoft Windows Server 2003, Windows XP, and [Windows 2000 Windows 10](http://ebooksreps.com/en-us/read-book/0RnoJ/easy-microsoft-windows-xp-4th-edition.pdf?r=%2BFU207iGdeg4OL773pdMbiR92xKODw5TY%2FX96M0OAXpeDjdEKjddw5ugJikP82tH): Windows10 Mastery. The Ultimate Windows 10 Mastery Guide (Windows Operating System, Windows 10 User Guide, User Manual, Windows 10 For Beginners, Windows 10 For Dummies, Microsoft Office) Microsoft Surface Pro 4 & Microsoft Surface Book: The Beginner's Guide to Microsoft Edge, Cortana & Mail App on Microsoft Surface Pro 4 & Microsoft Surface Book Windows 10: The Ultimate User Guide for Advanced Users to Operate Microsoft Windows 10 (tips and tricks, user manual, user guide, updated and edited, Windows ... (windows,guide,general.guide,all Book 4) Windows 10: The Ultimate Beginner's Guide How to Operate Microsoft Windows 10 (tips and tricks, user manual, user guide, updated and edited, Windows ... (windows,guide,general,guide,all) (Volume 3) Windows 10: The Ultimate Guide For Beginners (Windows 10 for dummies, Windows 10 Manual, Windows 10 Complete User Guide, Learn the tips and tricks of Windows 10 Operating System) Windows 8.1: Learn Windows 8.1 in Two Hours: The Smart and Efficient Way to Learn Windows 8.1 (Windows 8.1, Windows 8.1 For Beginners) Windows 8 Tips for Beginners 2nd Edition: A Simple, Easy, and Efficient Guide to a Complex System of Windows 8! (Windows 8, Operating Systems, Windows ... Networking, Computers, Technology) Windows 10: The Ultimate Beginner's Guide - Learn How To Start Using

Windows 10 Software, Operating System) A Beginner's Guide to AutoHotkey, Absolutely the Best Free Windows Utility Software Ever! (Third Edition): Create Power Tools for Windows XP, Windows Vista, ... and Windows 10 (AutoHotkey Tips and Tricks) Windows 10: From Beginner To Expert: A Complete User Guide to Microsoft's Intelligent New Operating System (Now With Bonus Chapter) (Windows - General ... General Guide, Windows - General Mastery,) Microsoft Windows Security Inside Out for Windows XP and Windows 2000 (Bpg--Inside Out) Windows 10: The Ultimate Guide To Operate New Microsoft Windows 10 (tips and tricks, user manual, user guide, updated and edited, Windows for beginners) Windows 10 Troubleshooting: Windows 10 Manuals, Display Problems, Sound Problems, Drivers and Software: Windows 10 Troubleshooting: How to Fix Common Problems ... Tips and Tricks, Optimize Windows 10) Windows® Group Policy Resource Kit: Windows Server® 2008 and Windows Vista®: Windows Server® 2008 and Windows Vista® Easy Microsoft Windows XP (4th Edition) My Windows 10 Tablet (includes Content Update Program): Covers Windows 10 Tablets including Microsoft Surface Pro (My...) Microsoft Windows 7 Administrator's Reference: Upgrading, Deploying, Managing, and Securing Windows 7 Windows 7 Tweaks: A Comprehensive Guide on Customizing, Increasing Performance, and Securing Microsoft Windows 7 Hands-on Study Guide for Exam 70-411: Administering Windows Server 2012 R2 (Exam 70-411, 70-411, Exam Ref 70-411, MCSA Windows Server 2012 R2, MCSE Windows Server 2012 R2)

<u>Dmca</u>